#### **Izvēlamies EDS sadaļu "Reģistri" / "Naftas produktu uzglabāšanas tvertnes"**

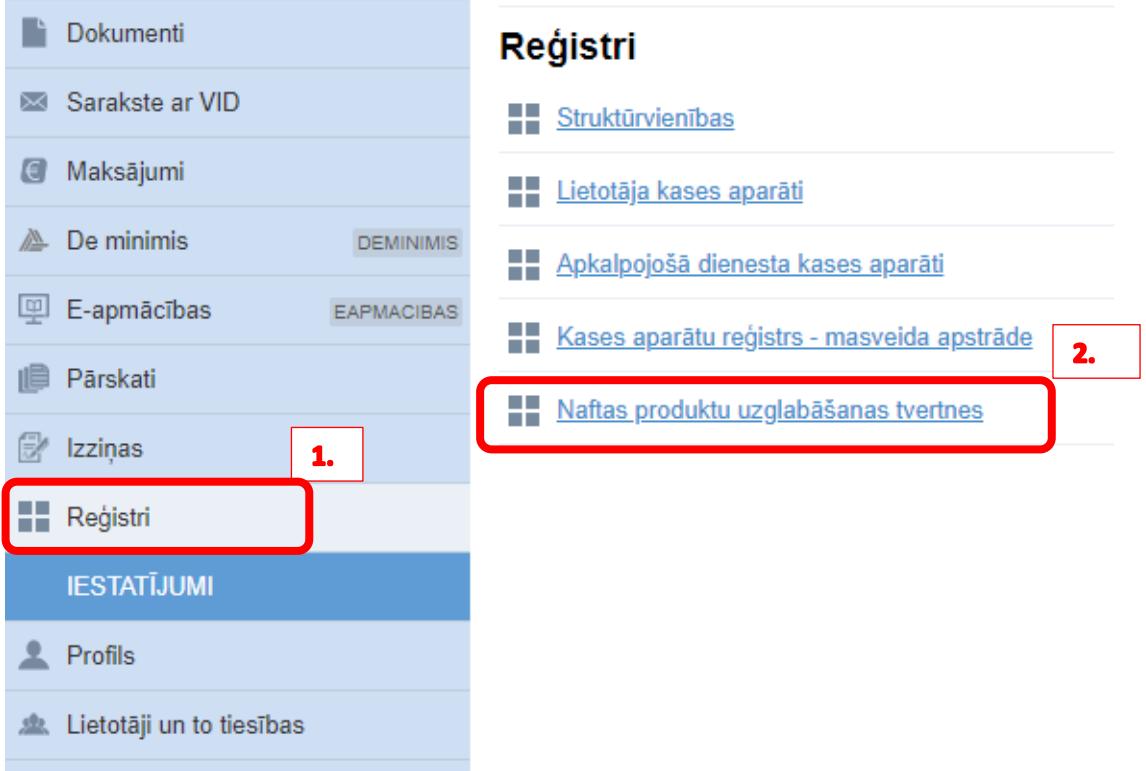

# **Spiežam "Pievienot"**

# Naftas produktu uzglabāšanas tvertņu reģistrs

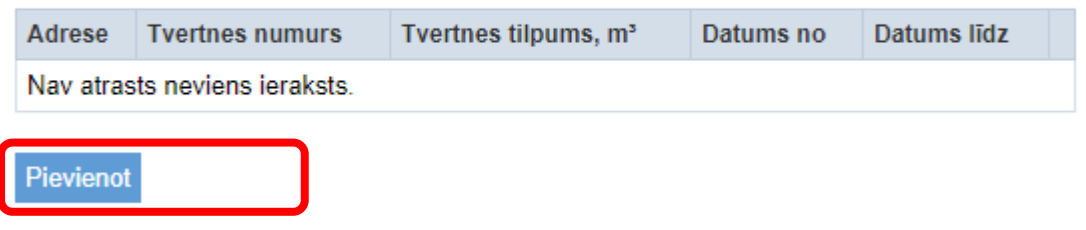

#### **Aizpildām pieprasīto informāciju un nospiežam "Iesniegt"**

Lauks "Papildu informācija par tvertnes atrašanās vietu" nav obligāts, aizpilda, ja nepieciešams skaidrojums papildus norādītai adresei.

Lauks "Tvertnes numurs" nav obligāts, aizpilda, ja tvertnes ir numurētas.

Lauks "Tvertnes datums no" norādītajai vērtībai jābūt lielākai vai vienādai ar datumu, kurā tvertne tiek reģistrēta VID.

### Naftas produktu uzglabāšanas tvertņu reģistrs

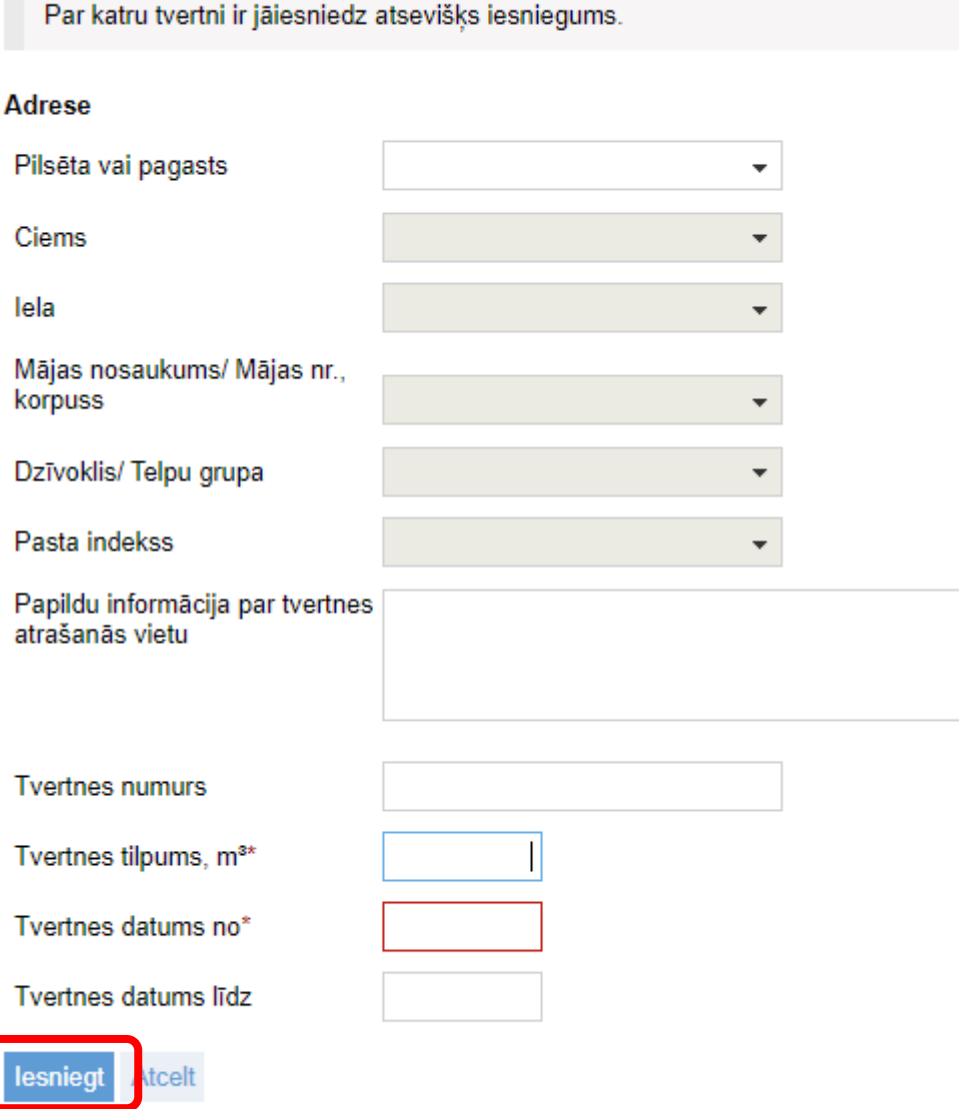